## **DESENVOLVIMENTO DE FERRAMENTAS PARA VISUALIZAÇÃO E GERAÇÃO DE MALHAS PARA GEOMETRIAS DE TURBINAS HIDRÁULICAS AXIAIS - 5**

(7)L.O.Dias

Departamento de Engenharia Mecânica, Centro Tecnológico, Universidade Federal do Pará. Rua Augusto Correa ,01, Guamá, Belém, PA, CEP: 66075-900 **Palavras chaves:** Turbinas, Rotinas computacionais

## **RESUMO**

De acordo com as preocupações, necessidades, e possibilidades de maior crise na geração de energia no Brasil, temos como prioridade a idéia de se investir na área de geração energética em rios da Amazônia que poderiam ajudar em percentual considerável na geração de energia nacional e não traria muitos danos à natureza, visto que uma minicentral não necessita de uma grande área para implantação.

 O que se deseja, é que daqui em diante os projetos de minicentrais hidrelétricas se faça de forma automática, que se precise somente de poucos dados (como de altura de queda e vazão), aplicá-los em programas computacionais (software) e obter a turbina mais apropriada com todas as suas dimensões pré-projetadas , evitando-se a perda de tempo em cálculos conhecidos na Engenharia.

 Várias pesquisas já vêm sendo desenvolvidas pelo Grupo de Turbomáquinas do Departamento de Engenharia Mecânica (GTDEM), no aspecto de usufruir do grande potencial energético dos rios da Amazônia . Uma das formas buscadas pelo nosso grupo de pesquisas é a implantação de hidrelétricas de pequeno porte, usando para isso turbinas apropriadas para baixas quedas d'água, porém, vazões consideráveis.

O estudo em seu desenvolvimento teve suas bases no estudo propriamente dito da Linguagem de programação AutoLISP, juntamente com o AutoCAD. O perfil naca em 2D é formado basicamente por linhas 3 (três) linhas (linha de esqueleto, linha superior e linha inferior), cada uma com suas respectivas funções lineares, indicadas nas bibliografias usadas (Teory of wing sections - ABOOTT ).

 O método usado foi o de coordenadas pré-determinadas no eixo das abcissas que eram incluídas matematicamente nas funções dadas de cada linha formando-se, então, pontos. Esses pontos que descrevem fielmente a feição do perfil eram ligados pelo comando "POLYLINE" do AutoCAD de maneira a formar as linhas requeridas, retornando ao ponto inicial. Depois foi feita a concordância no bordo de ataque e no de fuga com circunferências com raios também determinados.

 Posteriormente, procederam-se algumas modificações, como a rotação do perfil em torno de seu eixo central, sua conversão em coordenadas cilíndricas, pois os pontos tinham sido formados de forma plana, não promovendo uma plena junção com o cubo do rotor. Foi realizada também, uma rotina para a criação de várias estações do perfil, em vários raios para uma mesma pá. Foi realizada também uma modificação no comando usado para ligarem-se as linhas para o comando "3DPOLY".

 Após a conclusão do programa em questão, pôde-se construir um esquema de uma turbina composta por 5 (cinco) pás e valores de corda, rotação e raio variados de acordo com a tabela 1, abaixo:

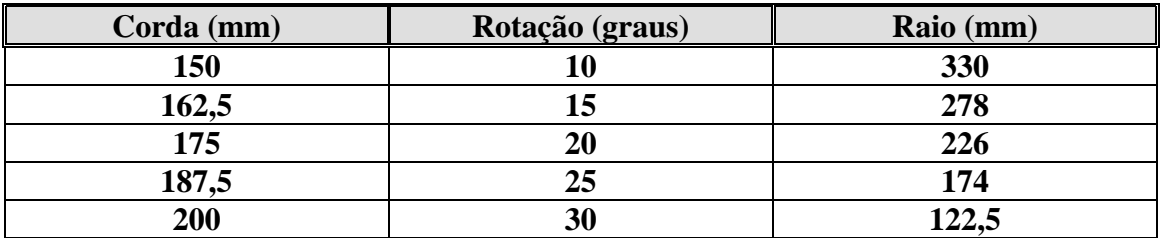

 O esquema da turbina criada com o auxílio do programa é mostrada abaixo, na figura1:

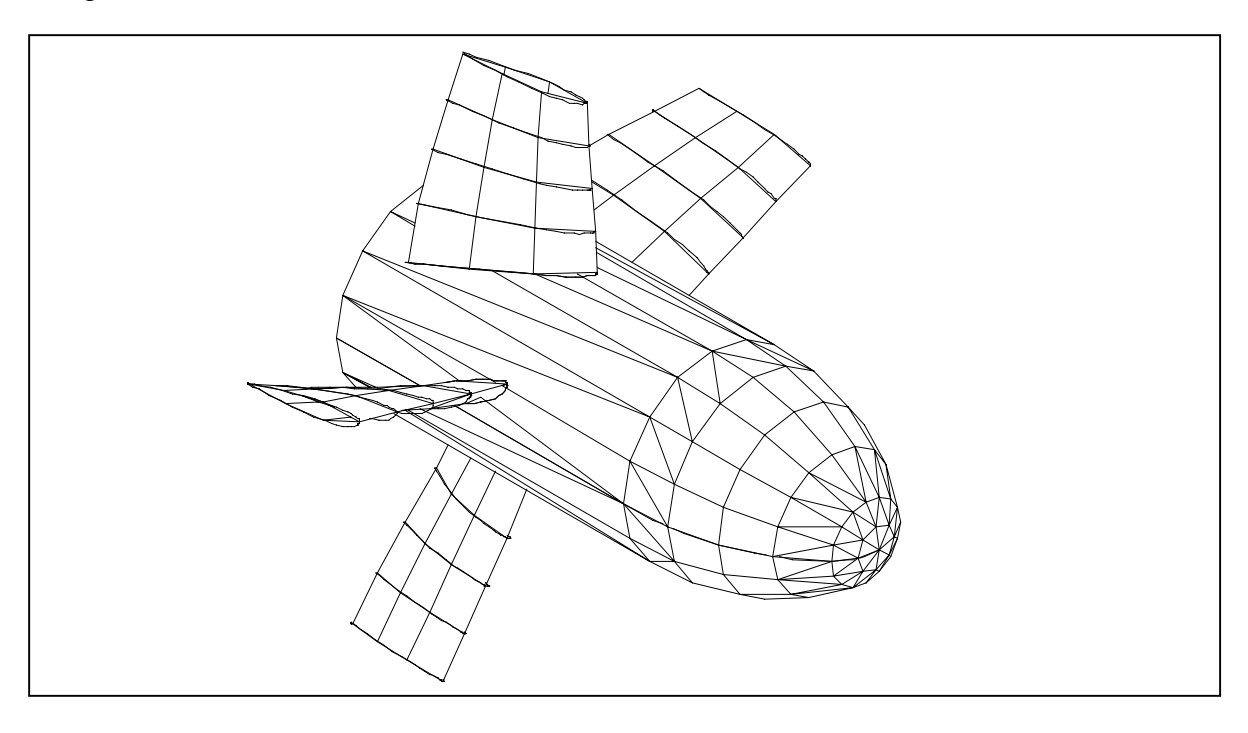

**Fig 1. Turbina construída com o auxílio do programa criado da maneira especificada anteriormente**